# **МИНИСТЕРСТВО ОБРАЗОВАНИЯ, НАУКИ И МОЛОДЁЖНОЙ ПОЛИТИКИ ЗАБАЙКАЛЬСКОГО КРАЯ**

## **Муниципальное общеобразовательное учреждение Новочарская средняя общеобразовательная школа № 2 имени Героя России Игоря Молдованова Учебный центр «КупрУм»**

Принята на заседании педагогического совета Протокол №\_\_3\_\_\_\_\_\_ от « $6 \rightarrow$  марта  $2024$ 

«УТВЕРЖДАЮ» Директор МОУ Новочарская СОШ № 2 \_\_\_\_\_\_\_\_\_\_\_Е.Н.Воложанина приказ № 14/2 от « 6 » марта и 2024 г.

года

#### **ДОПОЛНИТЕЛЬНАЯ ОБЩЕОБРАЗОВАТЕЛЬНАЯ ОБЩЕРАЗВИВАЮЩАЯ ПРОГРАММА технической направленности**

«Разработка приложений виртуальной и дополненной реальности: 3D-моделирование и программирование»

> **(уровень базовый)** Возраст обучающихся: 12- 17 лет

Срок реализации программы: 34 недели Общее количество часов: 68 часов

> Разработчик: С. Е. Кузнецов педагог дополнительного образования

#### 1. Комплекс основных характеристик программы

#### 1.1 Пояснительная записка

Инновационный учебный центр «КупрУМ» на базе МОУ Новочарская СОШ № 2, созданный в партнёрстве с ГАПОУ «Забайкальский горный колледж имени М.И. Агошкова» и ООО «Удоканская медь», оснащен высокотехнологичным оборудованием и является средой для развития ребенка по актуальным техническим направлениям. Это задачу привлечения подрастающего поколения в активную позволяет реализовать творческую, техническую, инновационную деятельность на основе освоения современных технологий.

Актуальность: виртуальная и дополненная реальности — особые технологические направления, тесно связанные с другими. Эти технологии включены в список ключевых. Практически для каждой перспективной позиции будущего крайне полезны будут знания из области 3D-моделирования, основ программирования, компьютерного зрения и т. п.

В ходе практических занятий по программе вводного модуля обучающиеся познакомятся с виртуальной, дополненной и смешанной реальностями, поймут их особенности и возможности, выявят возможные способы применения, а также определят наиболее интересные направления для дальнейшего углубления, параллельно развивая навыки дизайн-мышления, дизайн-анализа и способность создавать новое  $\mathbf{u}$ востребованное.

Сочетание методов и технологий, используемых в направлении «Разработка приложений виртуальной и дополненной реальности», даст обучающемуся уникальные метапредметные компетенции, которые будут полезны в сфере проектирования, моделирования объектов и процессов, разработки приложений и др.

Программа даёт необходимые компетенции для дальнейшего углублённого освоения дизайнерских навыков и методик проектирования. Основными направлениями в изучении технологий виртуальной и дополненной реальности, с которыми познакомятся обучающиеся в рамках модуля, станут начальные знания о разработке приложений для  $3D$ различных устройств, основы компьютерного зрения, базовые ПОНЯТИЯ моделирования.

Через знакомство с технологиями создания собственных устройств и разработки приложений будут развиваться исследовательские, инженерные и проектные компетенции.

Программа предназначена для обучающихся учебного центра «КупрУм» и составлена в соответствии с:

□ Федеральным законом «Об образовании в Российской Федерации» от 29.12.2012 № 273 (с изменениями и дополнениями);

**Концепцией развития дополнительного образования детей (Распоряжение Правительства РФ от 31 марта 2022 г. № 678-р )**

 **Письмом Минобрнауки России от 11.12.2006 г. № 06-1844 «О примерных требованиях к программам дополнительного образования детей»;** 

**- Приказ Министерства просвещения России от 9.11.2018 № 196 «Об утверждении Порядка организации и осуществления образовательной деятельности по дополнительным общеобразовательным программам»**

**Приказ от 30 сентября 2020 г. N 533 «О внесении изменений в порядок организации и осуществления образовательной деятельности по дополнительным общеобразовательным программам, утвержденный приказом Министерства просвещения Российской Федерации от 9 ноября 2018 г. № 196»;**

**Методические рекомендации по проектированию дополнительных общеразвивающих программ № 09-3242 от 18.11.2015 года;** 

**СП 2.4.3648-20 Санитарно-эпидемиологические требования к организациям воспитания и обучения, отдыха и оздоровления детей и молодежи.**

Дополнительная общеразвивающая программа «Разработка приложений

виртуальной и дополненной реальности: 3D-моделирование и программирование» имеет **техническую направленность**.

**Уровень программы** – базовый.

**Возраст учащихся по данной программе:** 12-17 лет.

**Наполняемость:** Группы формируются с учётом возрастной категории. Количество учащихся в группе до 8 чел (по количеству рабочих мест).

**Форма занятий** – групповая, индивидуально-групповая, индивидуальная.

**Объем программы:** общее количество учебных часов, запланированных период обучения

по вводному модулю: 68 часов.

**Срок реализации** программы – 34 учебных недели.

**Режим занятий:** длительность одного занятия составляет 2 академических часа,

периодичность занятий — 1 раз в неделю. Продолжительность одного академического

часа— 40 минут. После окончания одного академического часа организовывается перерыв

длительностью 10 минут для проветривания помещения и отдыха обучающихся.

### 1.2 Цели и задачи программы

Цель программы: формирование уникальных Hard- и Soft-компетенций по работе с VR/AR-технологиями через использование кейс-технологий.

Задачи программы:

Обучающие:

− объяснить базовые понятия сферы разработки приложений виртуальной и дополненной реальности: ключевые особенности технологий и их различия между собой, панорамное фото и видео, трекинг реальных объектов, интерфейс, полигональное моделирование;

- − сформировать навыки выполнения технологической цепочки разработки приложений для мобильных устройств и/или персональных компьютеров с использованием специальных программных сред;
- сформировать базовые навыки работы в программах для разработки приложений с виртуальной и дополненной реальностью;
- − сформировать базовые навыки работы в программах для трёхмерного моделирования;
- − научить использовать и адаптировать трёхмерные модели, находящиеся в открытом доступе, для задач кейса;
- − сформировать базовые навыки работы в программах для разработки графических интерфейсов;
- − привить навыки проектной деятельности, в том числе использование инструментов планирования.

Развивающие:

- − на протяжении всех занятий формировать 4K-компетенции (критическое мышление, креативное мышление, коммуникация, кооперация);
- − способствовать расширению словарного запаса;
- − способствовать развитию памяти, внимания, технического мышления, изобретательности;
- − способствовать развитию алгоритмического мышления;
- − способствовать формированию интереса к техническим знаниям;
- − способствовать формированию умения практического применения полученных знаний;
- − сформировать умение формулировать, аргументировать и отстаивать своё мнение;
- − сформировать умение выступать публично с докладами, презентациями и т. п.

#### Воспитательные:

- − воспитывать аккуратность и дисциплинированность при выполнении работы;
- − способствовать формированию положительной мотивации к трудовой деятельности;
- − способствовать формированию опыта совместного и индивидуального творчества при выполнении командных заданий;
- − воспитывать трудолюбие, уважение к труду;
- − формировать чувство коллективизма и взаимопомощи;

воспитывать чувство патриотизма, гражданственности, гордости за достижения отечественной ИТ-отрасли.

#### 1.3. Планируемые результаты

Основные личностные результаты, формируемые в процессе освоения программы в части: 1) патриотического воспитания:

понимание значения технологий виртуальной и дополненной реальностей в жизни современного общества, владение достоверной информацией о передовых мировых и отечественных достижениях в области данных технологий;

2) духовно-нравственного воспитания:

ориентация на моральные ценности и нормы в ситуациях нравственного выбора, готовность оценивать своё поведение и поступки, а также поведение и поступки других люлей с позиции нравственных и правовых норм с учётом осознания послелствий поступков, активное неприятие асоциальных поступков, в том числе в Интернете; 3) гражданского воспитания:

представление о социальных нормах и правилах межличностных отношений в коллективе, в том числе в социальных сообществах, соблюдение правил безопасности, в том числе навыков безопасного поведения в интернет-среде, готовность к разнообразной совместной деятельности при выполнении учебных, познавательных задач, создании учебных проектов, стремление к взаимопониманию и взаимопомощи в процессе этой учебной деятельности, готовность оценивать своё поведение и поступки своих товарищей с позиции нравственных и правовых норм с учётом осознания последствий поступков; 4) ценностей научного познания:

сформированность представлений об технологиях виртуальной и дополненной реальностей, перспективах освоения технологий виртуальной и дополненной реальности для решения реальных задач;

интерес к обучению и познанию, любознательность, готовность и способность к самообразованию, осознанному выбору направленности и уровня обучения в дальнейшем; овладение основными навыками исследовательской деятельности, установка на осмысление опыта, наблюдений, поступков и стремление совершенствовать пути достижения индивидуального и коллективного благополучия;

сформированность информационной культуры, в том числе навыков самостоятельной работы со средствами информационных технологий, а также умения самостоятельно определять цели своего обучения, ставить и формулировать для себя новые задачи в учёбе и познавательной деятельности, развивать мотивы и интересы своей познавательной деятельности;

5) формирования культуры здоровья:

осознание ценности жизни, ответственное отношение к своему здоровью, установка на здоровый образ жизни, в том числе и за счёт освоения и соблюдения требований безопасной эксплуатации средств информационных и коммуникационных технологий; 6) трудового воспитания:

интерес к практическому изучению профессий и труда в сферах профессиональной деятельности, связанных информационными технологиями, основанными на достижениях науки информатики и научно-технического прогресса; осознанный выбор и построение индивидуальной траектории образования и жизненных планов с учётом личных и общественных интересов и потребностей;

7) экологического воспитания:

осознание глобального характера экологических проблем и путей их решения, в том числе с учётом возможностей информационных и коммуникационных технологий;

8) адаптации обучающегося к изменяющимся условиям социальной и природной среды: освоение обучающимися социального опыта, основных социальных ролей,

соответствующих ведущей деятельности возраста, норм и правил общественного поведения, форм социальной жизни в группах и сообществах, в том числе существующих в виртуальном пространстве

МЕТАПРЕДМЕТНЫЕ РЕЗУЛЬТАТЫ

Метапредметные результаты освоения программы отражают овладение универсальными учебными действиями - познавательными, коммуникативными, регулятивными.

Познавательные универсальные учебные действия

Базовые логические действия:

умение определять понятия, создавать обобщения, устанавливать аналогии, классифицировать, самостоятельно выбирать основания и критерии для классификации, устанавливать причинно-следственные связи, строить логические рассуждения, делать умозаключения (индуктивные, дедуктивные и по аналогии) и выводы;

умение создавать, применять и преобразовывать знаки и символы, модели и схемы для решения учебных и познавательных задач; самостоятельно выбирать способ решения учебной задачи (сравнивать несколько вариантов решения, выбирать наиболее подходящий с учётом самостоятельно выделенных критериев).

Базовые исследовательские действия:

формулировать вопросы, фиксирующие разрыв между реальным и желательным состоянием ситуации, объекта, и самостоятельно устанавливать искомое и данное; оценивать на применимость и достоверность информацию, полученную в ходе исследования; прогнозировать возможное дальнейшее развитие процессов, событий и их послелствия в аналогичных или схолных ситуациях, а также вылвигать прелположения об их развитии в новых условиях и контекстах.

Работа с информацией:

выявлять дефицит информации, данных, необходимых для решения поставленной задачи; применять различные методы, инструменты и запросы при поиске и отборе информации или данных из источников с учётом предложенной учебной задачи и заданных критериев; выбирать, анализировать, систематизировать и интерпретировать информацию различных видов и форм представления;

самостоятельно выбирать оптимальную форму представления информации и иллюстрировать решаемые задачи несложными схемами, диаграммами, иной графикой и их комбинациями:

оценивать надёжность информации по критериям, предложенным учителем или сформулированным самостоятельно;

эффективно запоминать и систематизировать информацию.

Коммуникативные универсальные учебные действия

Общение: сопоставлять свои суждения с суждениями других участников диалога, обнаруживать различие и сходство позиций; публично представлять результаты выполненного опыта (эксперимента, исследования, проекта); самостоятельно выбирать формат выступления с учётом задач презентации и особенностей аудитории и в

соответствии с ним составлять устные и письменные тексты с использованием иллюстративных материалов.

Совместная деятельность (сотрудничество): понимать и использовать преимущества командной и индивидуальной работы при решении конкретной проблемы, в том числе при создании информационного продукта; принимать цель совместной информационной деятельности по сбору, обработке, передаче, формализации информации, коллективно строить действия по её достижению: распределять роли, договариваться, обсуждать процесс и результат совместной работы; выполнять свою часть работы с информацией или информационным продуктом, достигая качественного результата по своему направлению и координируя свои действия с другими членами команды; оценивать качество своего вклада в общий информационный продукт по критериям, самостоятельно сформулированным участниками взаимодействия; сравнивать результаты с исходной задачей и вклад каждого члена команды в достижение результатов, разделять сферу ответственности и проявлять готовность к предоставлению отчёта перед группой Предметные результаты

В результате освоения программы обучающиеся должны

знать:

- ключевые особенности технологий виртуальной и лополненной реальности:
- принципы работы приложений с виртуальной и дополненной реальностью;
- перечень современных устройств, используемых для работы с технологиями, и их предназначение;
- основной функционал программ для трёхмерного моделирования;
- принципы и способы разработки приложений с виртуальной и дополненной реальностью;
- основной функционал программных сред для разработки приложений с виртуальной и дополненной реальностью;
- особенности разработки графических интерфейсов.

vметь:

- настраивать и запускать шлем виртуальной реальности;
- устанавливать и тестировать приложения виртуальной реальности;
- самостоятельно собирать очки виртуальной реальности;
- формулировать задачу на проектирование исходя из выявленной проблемы;
- уметь пользоваться различными методами генерации идей;
- выполнять примитивные операции в программах для трёхмерного моделирования;
- выполнять примитивные операции в программных средах для разработки приложений с виртуальной и дополненной реальностью;
- компилировать приложение для мобильных устройств или персональных компьютеров и размещать его для скачивания пользователями;
- − разрабатывать графический интерфейс (UX/UI);
- − разрабатывать все необходимые графические и видеоматериалы для презентации проекта;
- − представлять свой проект.

#### владеть:

- − основной терминологией в области технологий виртуальной и дополненной реальности;
- − базовыми навыками трёхмерного моделирования;
- − базовыми навыками разработки приложений с виртуальной и дополненной реальностью;
- − знаниями по принципам работы и особенностям устройств виртуальной и дополненной реальности.

Формы подведения итогов реализации общеобразовательной программы

Подведение итогов реализуется в рамках защиты результатов выполнения Кейса 1 и Кейса 2.

#### Формы демонстрации результатов обучения

Представление результатов образовательной деятельности пройдёт в форме публичной презентации решений кейсов командами и последующих ответов выступающих на вопросы наставника и других команд.

#### Формы диагностики результатов обучения

Беседа, тестирование, опрос.

#### 1.4 Содержание программы курса

Программа предполагает постепенное расширение знаний и их углубление, а также приобретение умений в области проектирования, конструирования и изготовления творческого продукта.

В основе образовательного процесса лежит проектный подход. Основная форма подачи теории — интерактивные лекции и пошаговые мастер-классы в группах до 10–15 человек. Практические задания планируется выполнять как индивидуально и в парах, так и в малых группах. Занятия проводятся в виде бесед, семинаров, лекций: для наглядности подаваемого материала используется различный мультимедийный материал презентации, видеоролики, приложения пр.

# Тематическое планирование

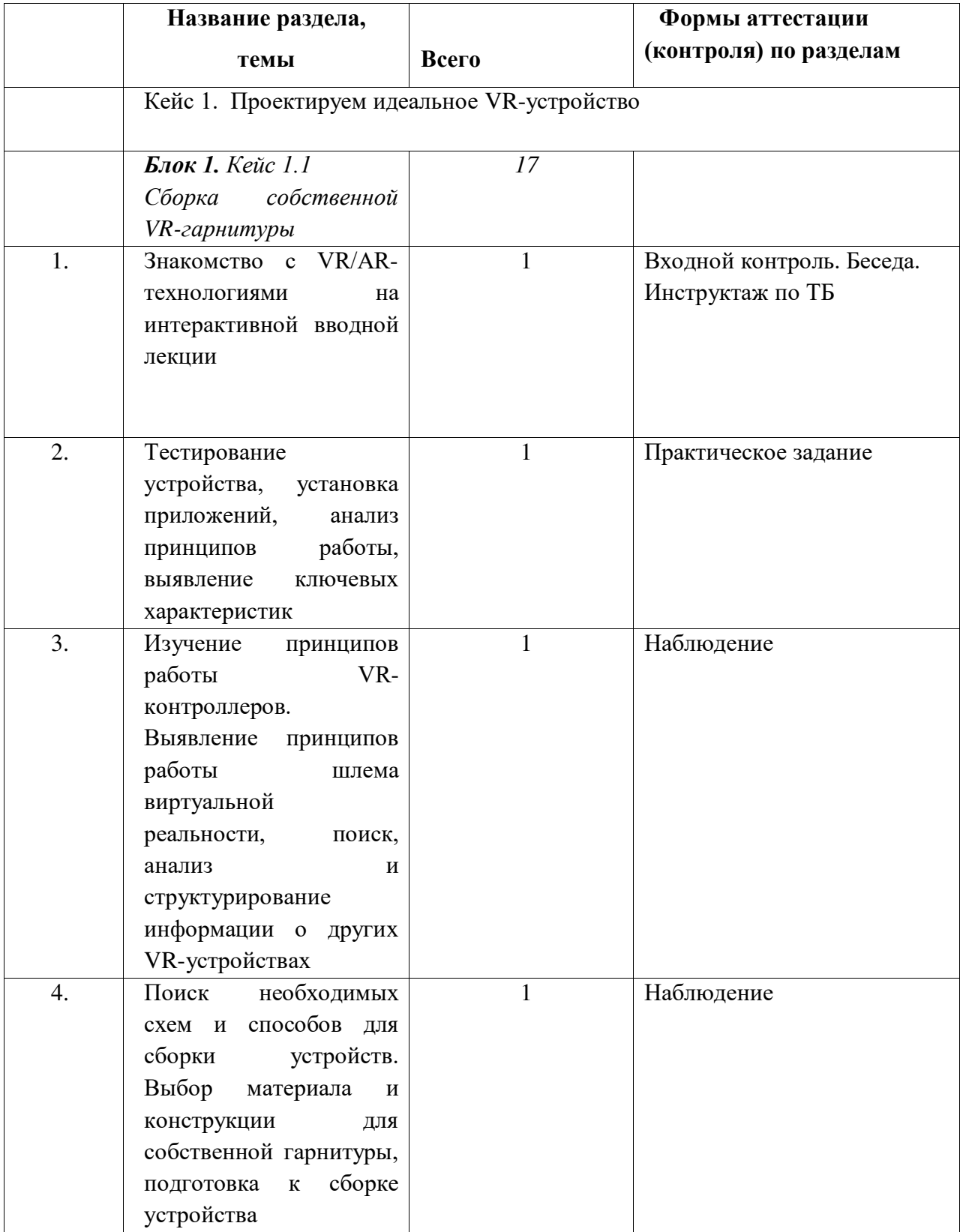

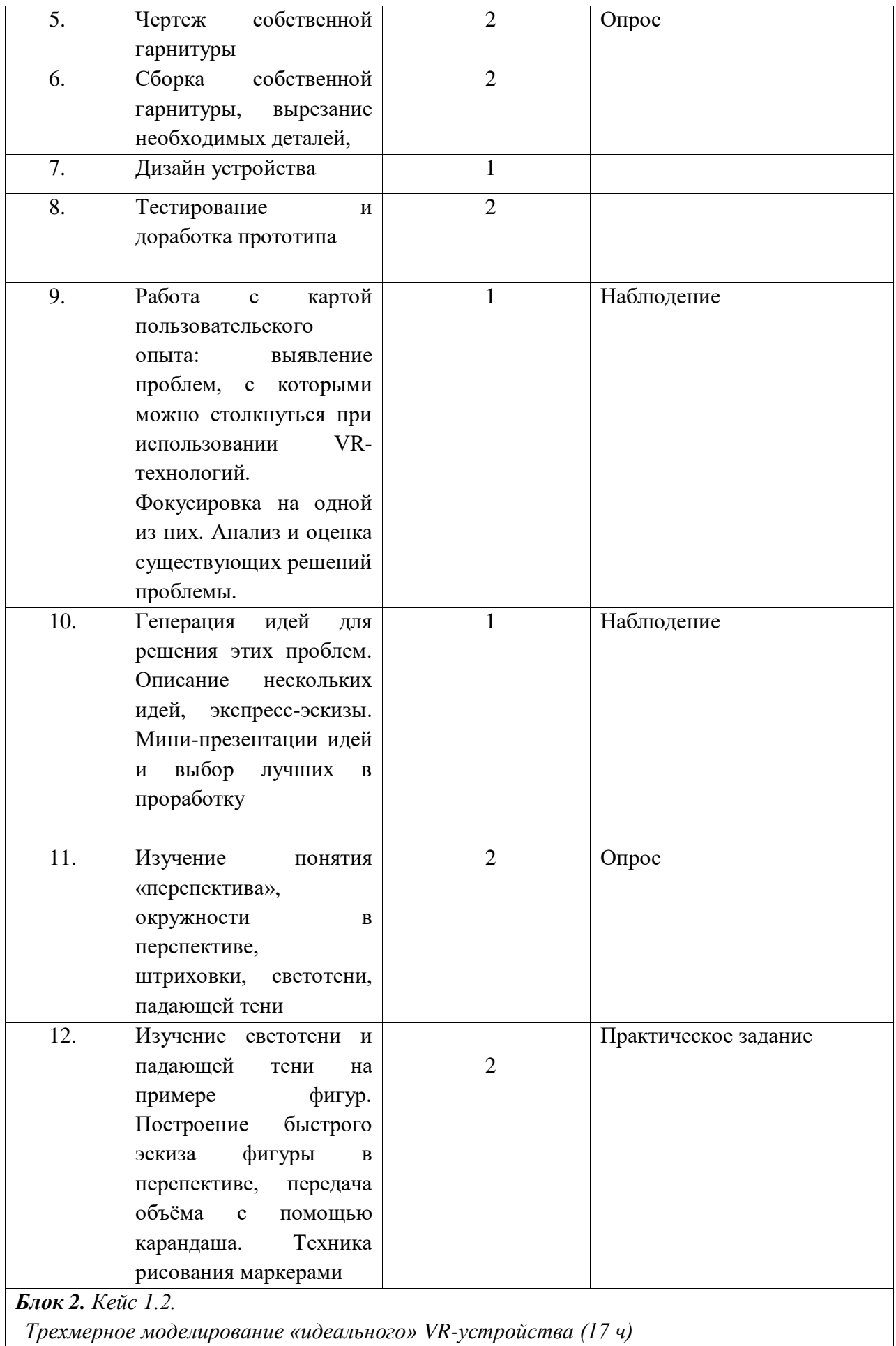

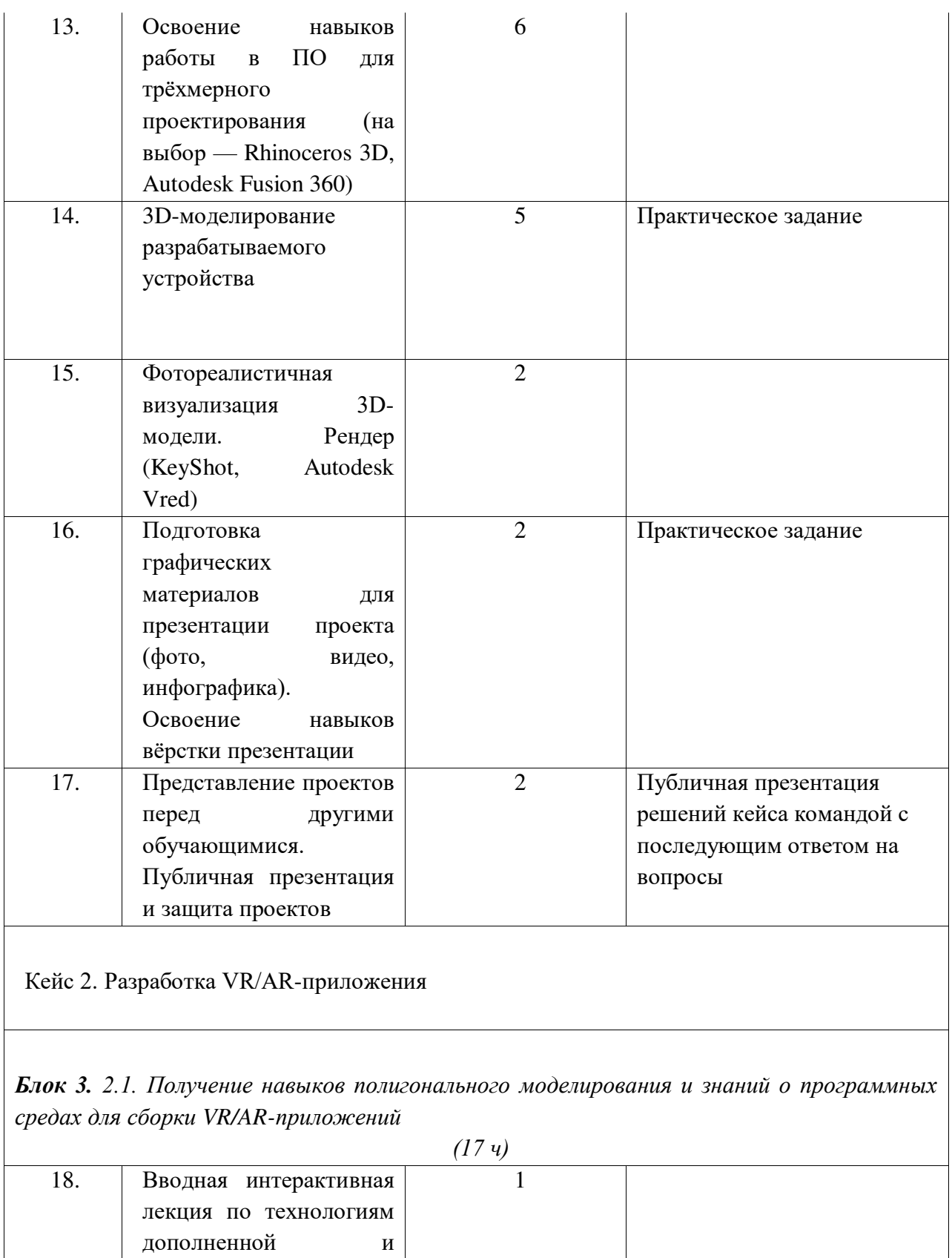

1 Практическое задание

смешанной реальности.

существующих AR-

определение принципов

работы технологии.

19. Тестирование

приложений,

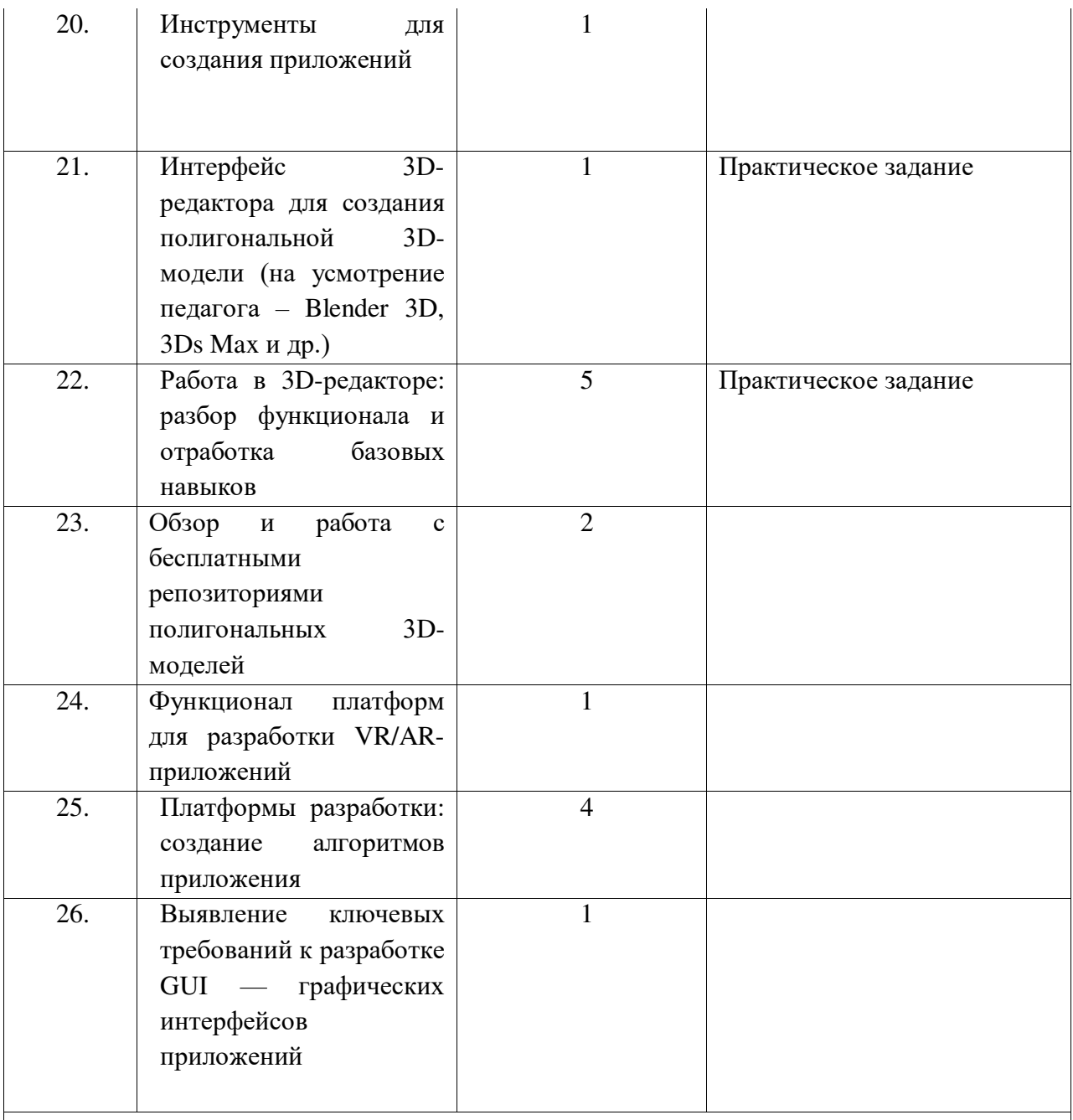

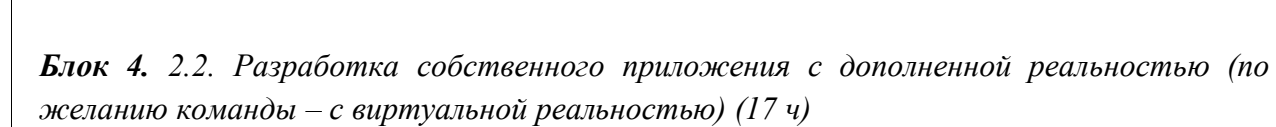

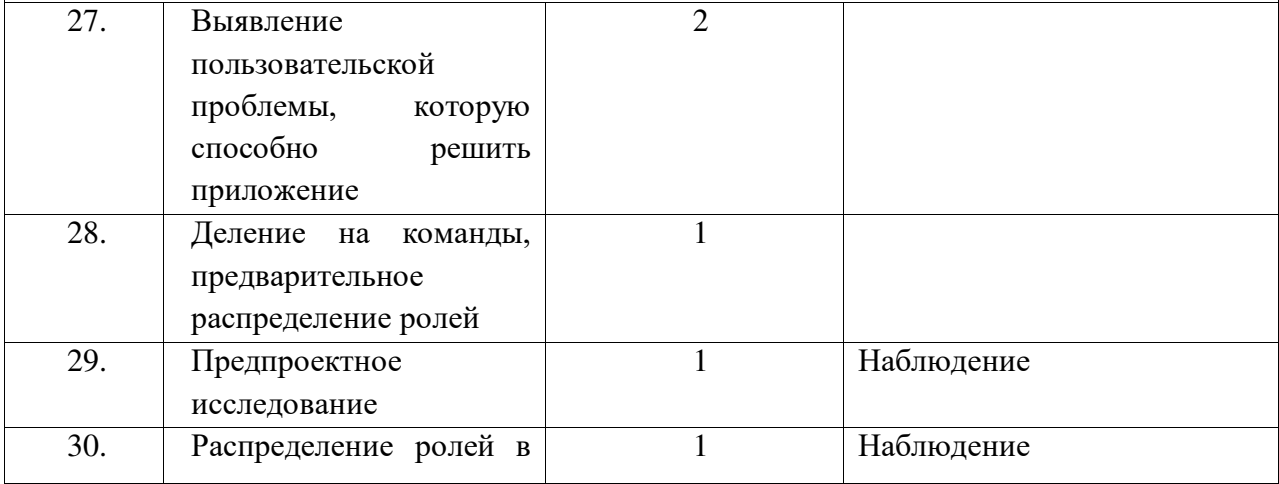

|     | определение<br>команде,<br>цели и задач работы<br>каждого                                                                                                    |                |                                                                                        |
|-----|----------------------------------------------------------------------------------------------------|----------------|----------------------------------------------------------------------------------------|
| 31. | Разработка<br>сценария<br>приложения:<br>механика<br>взаимодействия,<br>функционал,<br>примерный<br>ВИД<br>интерфейса                                                                                                    | 1              |                                                                                        |
| 32. | Разработка<br>VR/AR-<br>приложения<br>B<br>соответствии<br>$_{\rm co}$<br>сценарием                                                                                                    | 6              | Практическая работа                                                                    |
| 33. | Сбор обратной связи от<br>потенциальных<br>пользователей<br>приложения                                                                                                    | 1              |                                                                                        |
| 34. | Доработка приложения,<br>обратную<br>учитывая<br>пользователя. В<br>связь<br>зависимости от роли в<br>команде:<br>подготовка<br>графических<br>материалов<br>ДЛЯ<br>презентации<br>проекта<br>(фото,<br>видео,<br>инфографика). | $\overline{2}$ |                                                                                        |
| 35. | Представление проектов<br>перед<br>другими<br>обучающимися.<br>Публичная презентация<br>и защита проектов                                                                                                    | $\overline{2}$ | Публичная презентация<br>решений кейса командой с<br>последующим ответом на<br>вопросы |
| 36. | Всего часов                                                                                                    | 68             |                                                                                        |

<sup>1.5</sup> Содержание тем программы

Кейс 1. Проектируем идеальное VR-устройство

В рамках первого кейса, состоящего из набора мини-кейсов (34 ч.), учащиеся исследуют существующие модели устройств виртуальной реальности, выявляют ключевые параметры, а затем выполняют проектную задачу – конструируют собственное VR-устройство. Дети исследуют VR-контроллеры и обобщают возможные принципы управления системами виртуальной реальности. Сравнивают различные типы управления и делают выводы о том, что необходимо для «обмана» мозга и погружения в другой мир.

Дети смогут собрать собственную модель VR-гарнитуры: спроектировать, собрать нужные элементы, а затем протестировать самостоятельно разработанное устройство. Далее обучающиеся эскизируют и моделируют VR-устройство, с устраненными недостатками, выявленными в ходе пользовательского тестирования.

### Кейс 2. Разрабатываем VR/AR-приложения

После формирования основных понятий виртуальной реальности, получении навыков работы с VR-оборудованием во втором кейсе (34 ч) учащиеся переходят к рассмотрению понятий дополненной и смешанной реальности, разбирают их основные отличия от виртуальной. Создают собственное AR-приложение (по желанию команды – VR-приложение), отрабатывая навыки работы с необходимым в дальнейшем программным обеспечением, навыки дизайн-проектирования и дизайн-аналитики.

Учащиеся научатся работать с крупнейшими репозиториями бесплатных трехмерных моделей, смогут минимально адаптировать модели, имеющиеся в свободном доступе, под свои нужды. Начинается знакомство со структурой интерфейса программы для 3D-моделирования (по усмотрению педагога 3Ds Max, Blender 3D, Maya), основными командами. Вводятся понятия «полигональность» и «текстура». 2. Комплекс организационно-педагогических условий

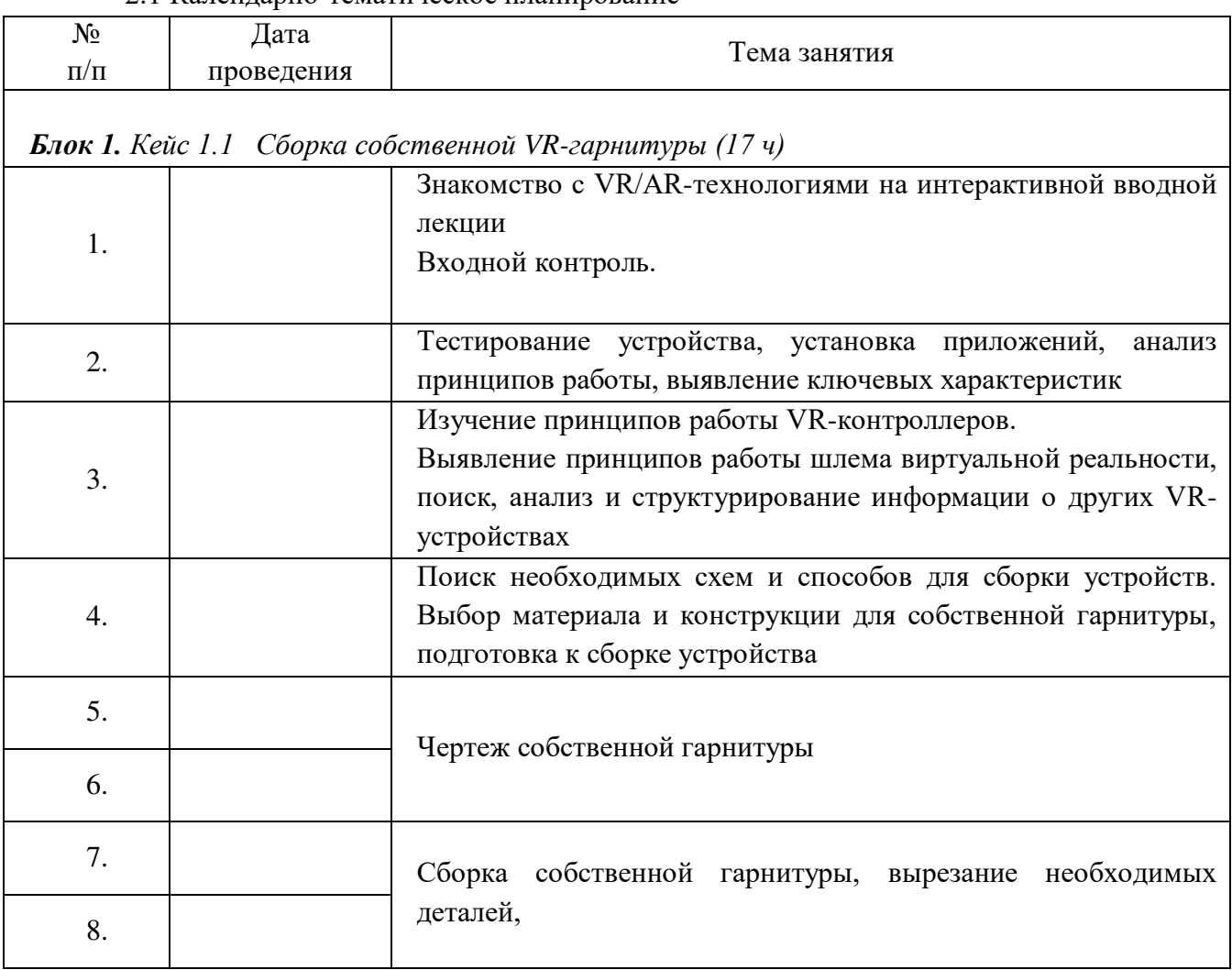

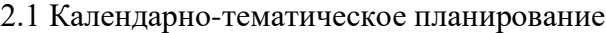

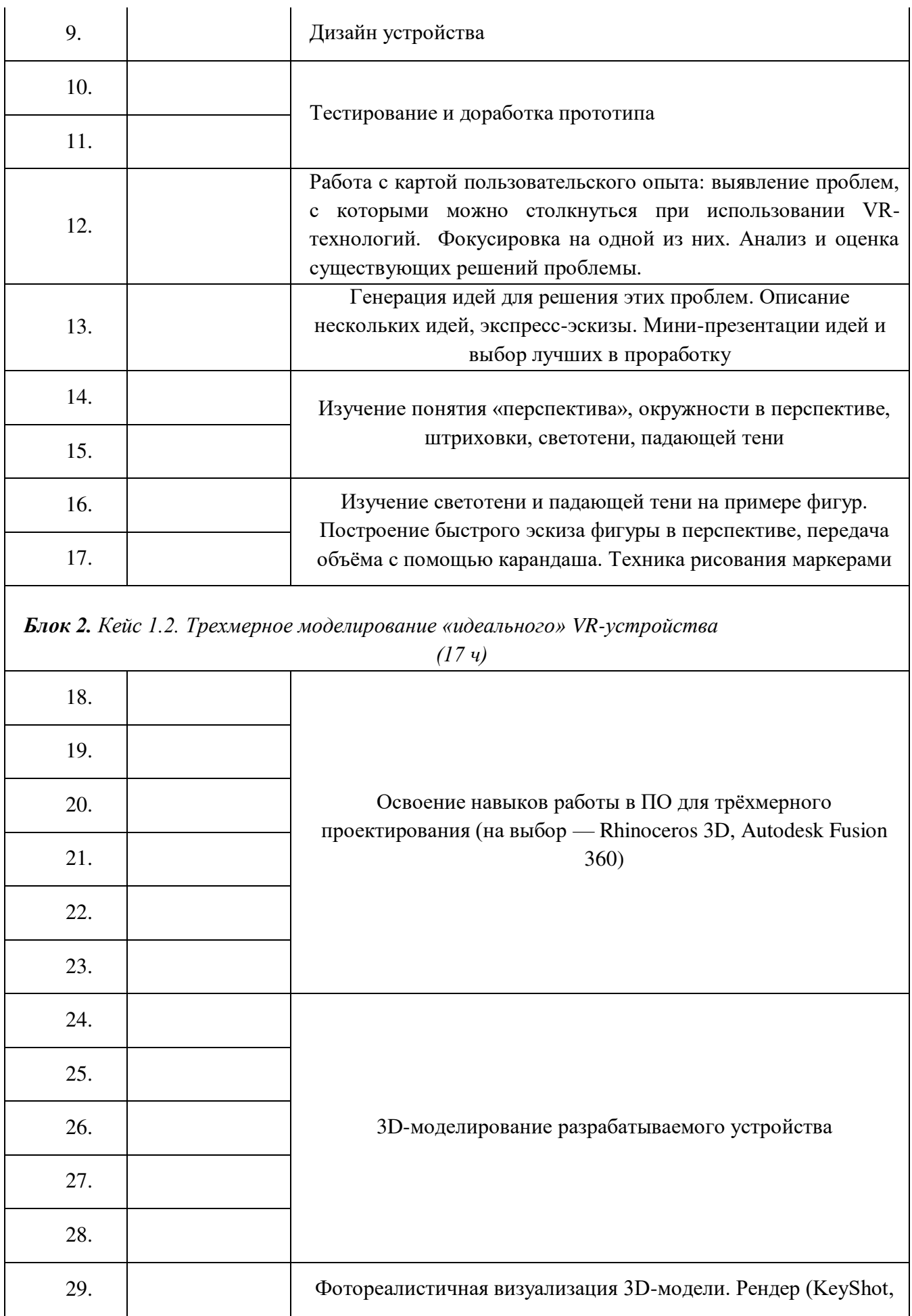

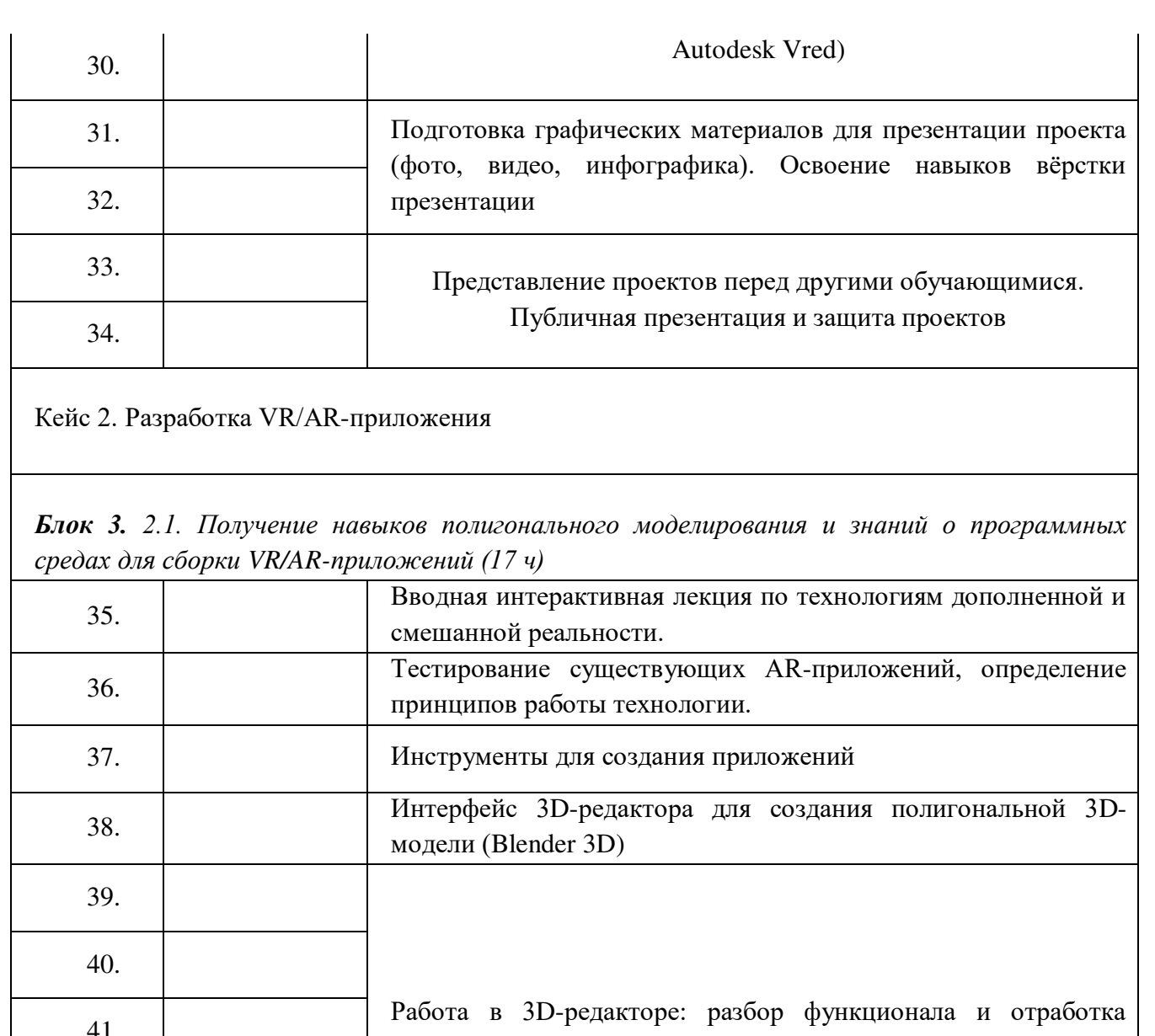

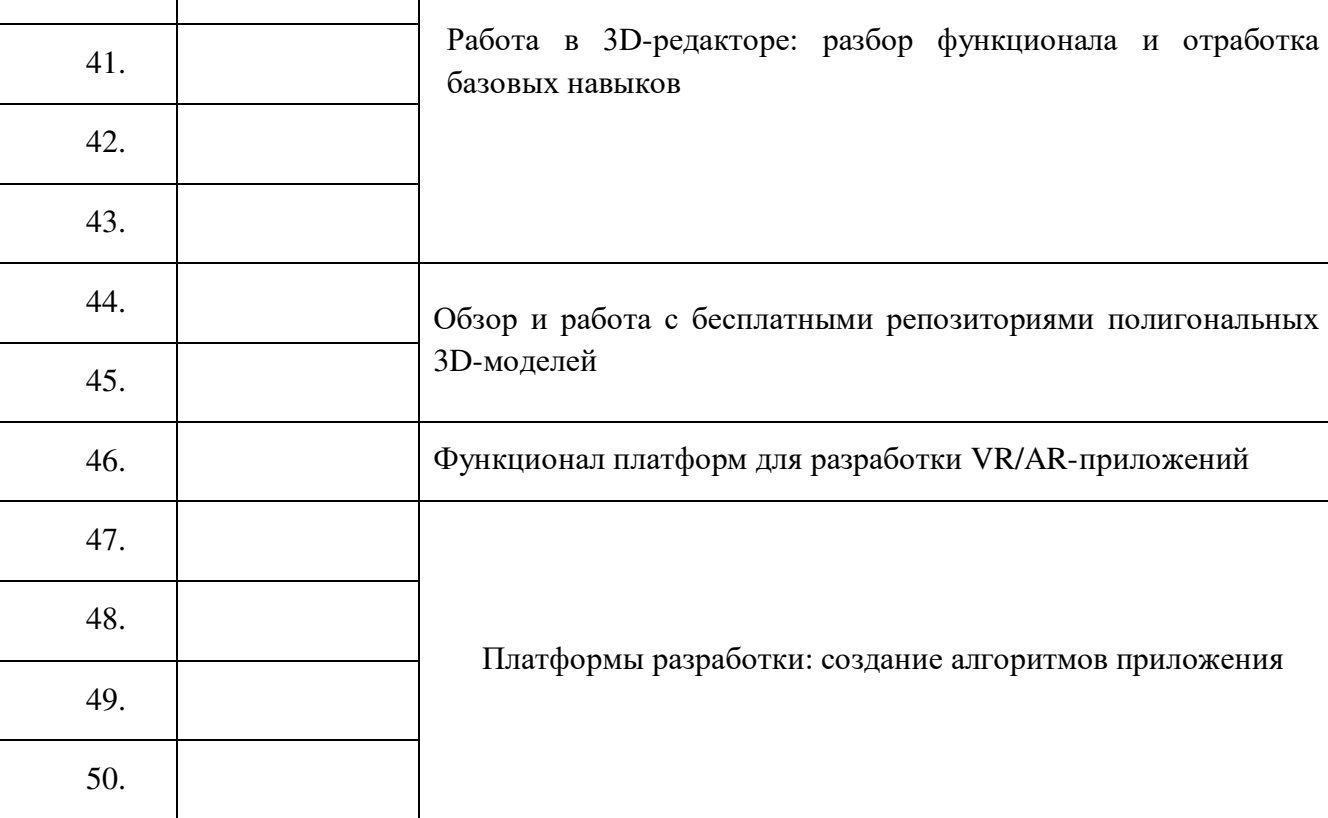

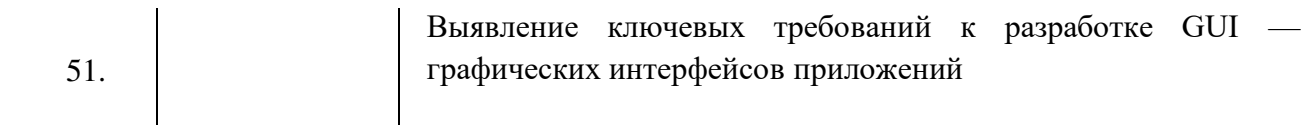

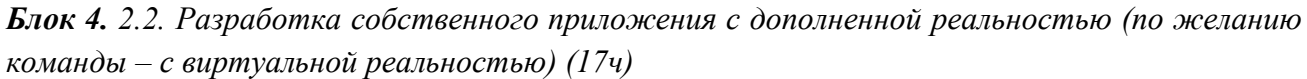

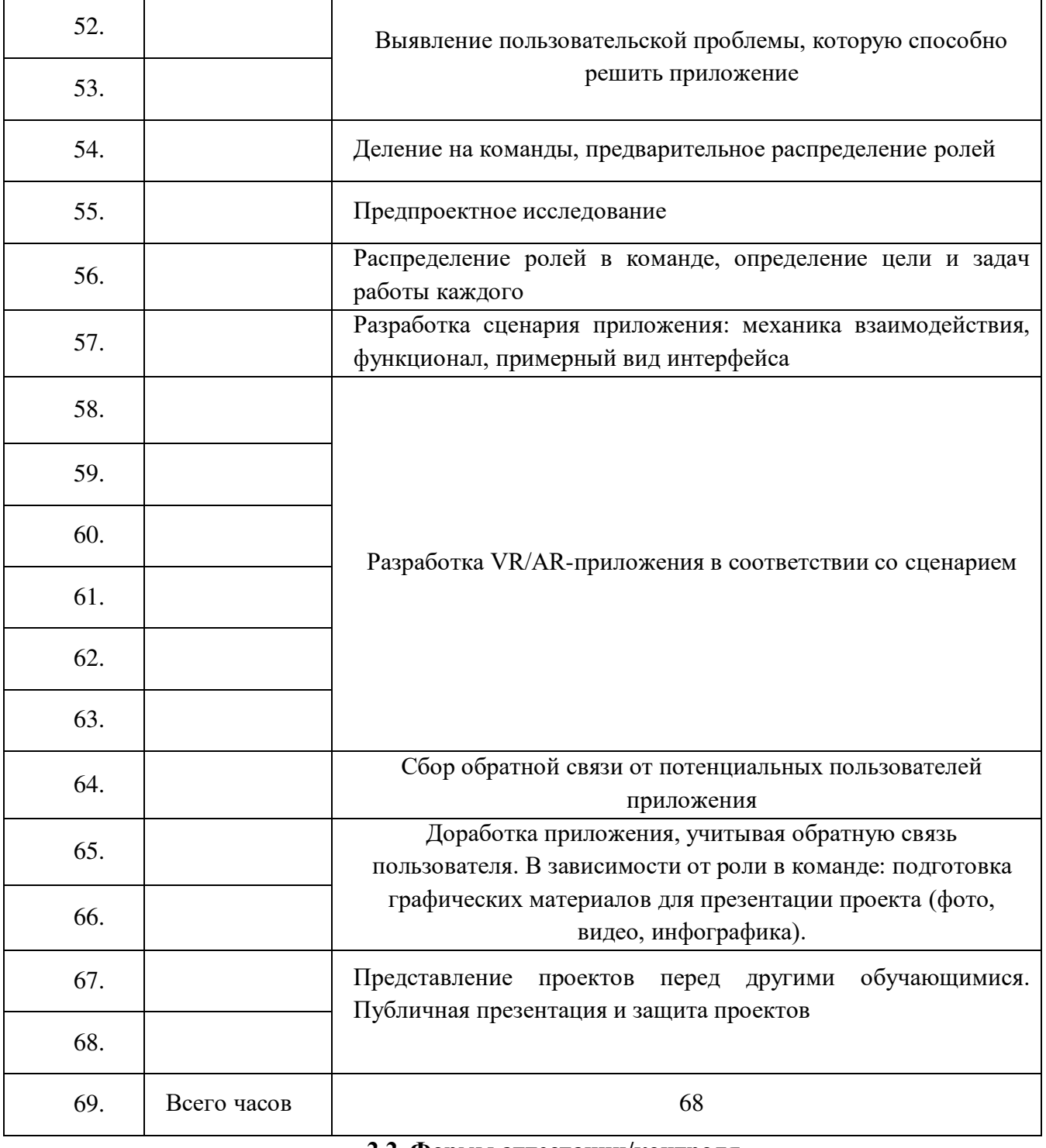

**2.2. Формы аттестации/контроля**

наблюдение

тестирование

практическая работа

публичная презентация и защита проектов

#### **2.3. Оценочные материалы**

С целью выявления оценки знаний, умений, компетенций обучающихся осуществляются следующие виды контроля:

Входной контроль осуществляется в начале учебного года с целью комплектования групп, выявления уровня имеющихся знаний, умений, стремлений и наклонностей детей перед началом занятий. Входная диагностика проводится путем анкетирования, опроса детей, собеседования.

Входная диагностика знаний, умений и навыков обучающихся проходит с использованием анализа критериев, указанных в таблице:

Уровень знаний, умений и навыков

по Имеет элементарные знания Имеет по основным понятиям, проявляет устойчивый интерес к изучению технических дисциплин, но не может самостоятельно ориентироваться в этих понятиях;

элементарными методами работы с новым высокотехнологичным

оборудованием и технологиями, не всегда может их воспроизводить самостоятельно;

обладает знаниями в области применения виртуальной и дополненной реальности владеет методами проведения исследований, но затрудняется в вопросах поиска проблематики и получения продукта проектирования;

умеет оформлять проектные работы, но испытывает трудности в их публичной защиты. защите и презентации.

Низкий Средний Высокий обшие знания по основным понятиям, может самостоятельно

> ориентироваться в этих понятиях, проявляет интерес к изучению технических дисциплин;

> владеет методами работы с новым высокотехнологичным оборудованием и технологиями, может их воспроизводить

самостоятельно;

обладает знаниями в области применения виртуальной и дополненной реальности владеет методами проведения исследований, может самостоятельно осуществлять поиск проблематики и получения продукта проектирования;

умеет оформлять проектные работы, умеет делать презентации, имеет опыт осуществления их публичной

Текущий контроль осуществляется в ходе освоения обучающимися тем программы путём наблюдения, определения качества выполнения заданий, отслеживания динамики развития обучающегося. Способы проверки уровня освоения тем: опрос, тестирование, выполнение упражнений, наблюдение, оценка выполненных практических работ. Формы

Имеет слабые знания основным понятиям, не проявляет устойчивого интереса к изучению технических дисциплин; не владеет методами работы с новым высокотехнологичным оборудованием и владеет технологиями; не обладают знаниями в области применения виртуальной и дополненной реальности; не владеет методами проведения исследований, поиска проблематики и получения продукта проектирования; не умеет оформлять исследовательские и проектные работы, не умеет делать презентации

проведения итогов по каждой теме и каждому разделу общеразвивающей программы

соответствуют целями задачам программы.

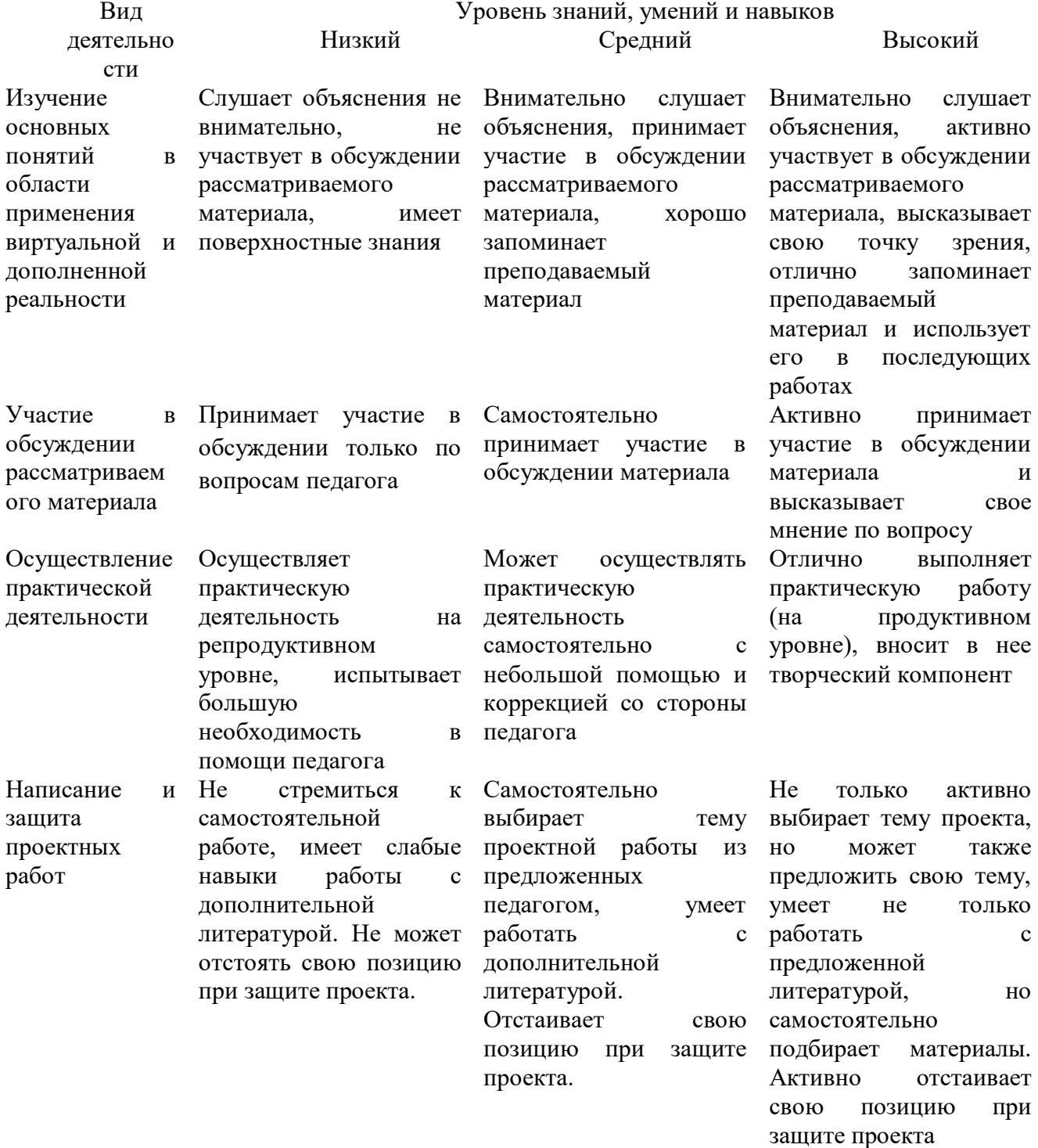

# **Критерии оценки знаний и умений обучающихся**

2.4. Методическое обеспечение программы

Образовательный процесс осуществляется в очной форме.

- В образовательном процессе используются следующие методы:
- 1. Объяснительно-иллюстративный;

2. Метод проблемного изложения (постановка проблемы и решение её самостоятельно или группой);

3. Метод проектов;

4. Наглядный:

- демонстрация презентаций, схем, таблиц, диаграмм т. п.;

- использование технических средств;

- просмотр обучающих видеороликов на YouTube.

5. Практический:

- практические задания;

- анализ и решение проблемных ситуаций т. д.

6. Кейс-метод;

Выбор методов обучения осуществляется исходя из анализа уровня готовности обучающихся к освоению содержания программы, степени сложности материала, типа учебного занятия. На выбор методов обучения значительно влияет персональный состав группы, индивидуальные особенности, возможности и запросы обучающихся.

К методическим материалам относятся: разработки тестов, примерные вопросы для осуществления контроля, материалы для теоретического изучения тем, обзор популярных инструментов для создания мобильных AR-приложений, дидактические материалы по устройству AR/VR. (приложения).

2.5. Условия реализации программы

Программа реализуется педагогом дополнительного образования Материально-технические условия реализации программы

Учебное оборудование

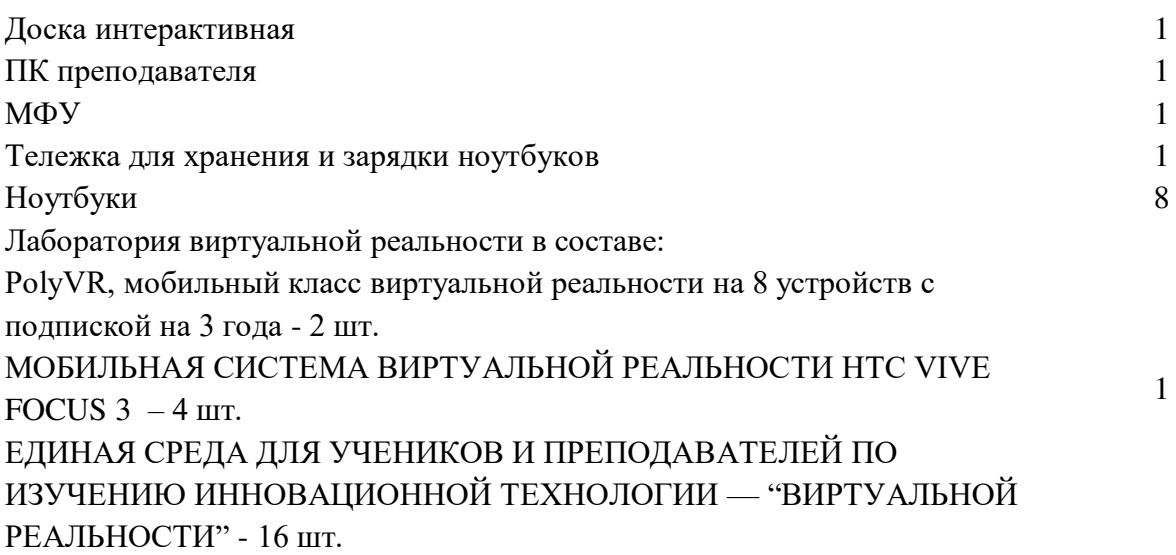

**Мебель**

единая сеть Wi-Fi.

Расходные материалы:

бумага А4 для рисования и распечатки — минимум 1 упаковка 200 листов;

бумага А3 для рисования — минимум по 3 листа на одного обучающегося;

набор простых карандашей — по количеству обучающихся;

набор чёрных шариковых ручек — по количеству обучающихся;

клей ПВА — 2 шт.;

клей-карандаш — по количеству обучающихся;

скотч прозрачный/матовый — 2 шт.;

скотч двусторонний — 2 шт.;

картон/гофрокартон для макетирования — 1200\*800 мм, по одному листу на двух обучающихся;

нож макетный — по количеству обучающихся;

лезвия для ножа сменные 18 мм — 2 шт.;

ножницы — по количеству обучающихся;

коврик для резки картона — по количеству обучающихся;

линзы 25 мм или 34 мм — комплект, по количеству обучающихся;

дополнительно — PLA-пластик 1,75 REC нескольких цветов.

Программное обеспечение:

− офисное программное обеспечение;

- − программное обеспечение для трёхмерного моделирования (Blender 3D);
- − программная среда для разработки приложений с виртуальной и

Расходные материалы:

бумага А4 для рисования и распечатки — минимум 1 упаковка 200 листов;

бумага А3 для рисования — минимум по 3 листа на одного обучающегося;

набор простых карандашей — по количеству обучающихся;

набор чёрных шариковых ручек — по количеству обучающихся;

клей ПВА $-2$  шт.;

клей-карандаш — по количеству обучающихся;

скотч прозрачный/матовый — 2 шт.;

скотч двусторонний — 2 шт.;

картон/гофрокартон для макетирования — 1200\*800 мм, по одному листу на двух обучающихся;

нож макетный — по количеству обучающихся;

лезвия для ножа сменные 18 мм — 2 шт.;

ножницы — по количеству обучающихся;

коврик для резки картона — по количеству обучающихся;

линзы 25 мм или 34 мм — комплект, по количеству обучающихся;

дополнительно — PLA-пластик 1,75 REC нескольких цветов.

#### 2. 6 Список литературы

- 1. Марина Ракова и др.: Учимся шевелить мозгами; ФНФРО 2019; 142 с
- 2. Шпаргалка по дизайн мышлению; ФНФРО 2019; 25 с
- 3. Шпаргалка по рефлексии; ФНФРО 2019; 13 с
- 4. Кузнецова И.А.: Разработка VR/AR приложений; ФНФРО 2019; 20 с
- 5. Адриан Шонесси «Как стать дизайнером, не продав душу дьяволу» / Питер
- 6. Алан Купер «Об интерфейсе. Основы проектирования взаимодействия»
- 7. Джеф Раскин «Интерфейс: новые направления в проектировании компьютерных систем»
- 8. Жанна Лидтка, Тим Огилви «Думай как дизайнер. Дизайн-мышление для менеджеров» / Манн, Иванов и Фербер
- 9. Майкл Джанда «Сожги свое портфолио! То, чему не учат в дизайнерских школах» / Питер
- 10. Фил Кливер «Чему вас не научат в дизайн-школе» / Рипол Классик
- 11. Bjarki Hallgrimsson «Prototyping and Modelmaking for Product Design (Portfolio Skills)» / Paperback 2012
- 12. Jennifer Hudson «Process 2nd Edition: 50 Product Designs from Concept to Manufacture»
- 13. Jim Lesko «Industrial Design: Materials and Manufacturing Guide»
- 14.Kevin Henry «Drawing for Product Designers (Portfolio Skills: Product Design)» / Paperback 2012
- 15.Koos Eissen, Roselien Steur «Sketching: Drawing Techniques for Product Designers» / Hardcover 2009
- 16. Kurt Hanks, Larry Belliston «Rapid Viz: A New Method for the Rapid Visualization of Ideas»
- 17. Rob Thompson «Prototyping and Low-Volume Production (The Manufacturing Guides)»
- 18. Rob Thompson «Product and Furniture Design (The Manufacturing Guides)»
- 19. Rob Thompson, Martin Thompson « Sustainable Materials, Processes and Production (The Manufacturing Guides)»
- 20. Susan Weinschenk «100 Things Every Designer Needs to Know About People (Voices That Matter)»
- 21. Мэннинг, Батфилд-Эддисон: Unity для разработчика. Мобильные мультиплатформенные игры; Питер 2018; 304 с
- 22. Крис Андерсон: TED TALKS. Слова меняют мир. Первое официальное руководство по публичным выступлениям; Бомбора 2019; 288 с
- 23. Оливер Кемпкенс: Дизайн-мышление. Все инструменты в одной книге; Бомбора 2019; 224 с.
- 24. Томич, Ригли, Бортвик: Придумай. Сделай. Сломай. Повтори. Настольная книга приёмов и инструментов дизайн-мышления; Манн, Иванов и Фербер 2019; 208 с
- 25. Сергей Ларкович: Unity на практике. Создаем 3D-игры и 3D-миры; Наука и техника 2019; 279 с
- 26. Хорхе Паласиос: Unity 5.x. Программирование искусственного интеллекта в играх; ДМК-пресс 2017; 272 с
- 27. Алан Торн: Искусство создания сценариев в Unity; ДМК-пресс 2019; 360 с
- 28. Джозеф Хокинг: Unity в действии. Мультиплатформенная разработка на C#; Питер 2018; 352 с
- 29. Алан Торн: Основы анимации в Unity; ДМК-пресс 2019; 176 с
- 30. Джереми Бонд: Unity и C#. Геймдев от идеи до реализации; Питер 2019; 928 с
- 31. Хелен Папагианнис: Дополненная реальность. Все, что вы хотели узнать о технологии будущего; Бомбора 2019; 288 с
- 32. Михаил Маров: 3ds max. Реальная анимация и виртуальная реальность; Питер 2005; 415 с
- 33. Дмитрий Зиновьев: Основы проектирования в Autodesk Inventor 2016; ДМК-пресс 2017; 256 с
- 34. Джонатан Линовес: Виртуальная реальность в Unity; ДМК-пресс 2016; 316 с
- 35. Рид, Кригел, Вандезанд: Autodesk Revit Architecture. Начальный курс. Официальный учебный курс Autodesk; ДМК-пресс 2017; 328 с
- 36. Пратик Джоши: Искусственный интеллект с примерами на Python. Создание приложений искусственного интеллекта; Вильямс 2019; 448 с
- 37. Майкл Брайтман: SketchUp для архитекторов; ДМК-пресс 2020; 602 с
- 38. Джефф Сазерленд: Scrum. Революционный метод управления проектами; Манн, Иванов и Фербер 2019; 272 с
- 39. Куксон, Даулингсок, Крамплер: Разработка игр на Unreal Engine 4 за 24 часа; Бомбора 2019; 528 с
- 40. Джейми Леви: UX-стратегия. Чего хотят пользователи и как им это дать; Питер 2017; 304 с
- 41. Гринберг, Бакстон, Карпендэйл: UX-дизайн. Идея эскиз воплощение; Питер 2014; 272 с
- 42. Дмитрий Хворостов: 3D Studio Max + VRay. Проектирование дизайна среды. Учебное пособие; ИНФРА-М 2019; 270 с
- 43. Митч Маккефри: Unreal Engine VR для разработчиков; Бомбора 2019; 256 с
- 44. Александр Горелик: самоучитель самоучитель 3Ds Max 2018; БХВ-Петербург 2018; 522 с
- 45. Ольга Миловская: 3Ds Max 2018 и 2019. Дизайн интерьеров и архитектуры; Питер 2018; 416 с
- 46. Эрик Кеплер: Введение в ZBrush 4; ДМК-пресс 2014; 769 с
- 47. В.Т. Тозик, О.Б. Ушакова: Самоучитель SketchUp; БХВ-Петербург 2015; 188 с
- 48. Киан Би Нг: Цифровые эффекты в Maya. Создание и анимация; ДМК-пресс 2019; 360 с
- 49. Очки виртуальной реальности патент 2018г по МПК; https://patenton.ru/patent/RU2673104C2
- 50. https://cyberleninka.ru/article/n/virtualnaya-realnost-1 понятие виртуальная реальность
- 51. https://augmentedreality.by/news/ar-books/ книги будущего
- 52. http://www.quivervision.com/ раскраски с дополненной реальностью
- 53. https://holographica.space/about Новостной портал о новинках индустрии технологий дополненной и виртуальной реальности.
- 54. http://bevirtual.ru/

Новостной портал о новинках индустрии технологий виртуальной реальности

55. https://vrgeek.ru/

Новостной портал о технологиях виртуальной и дополненной реальности с форумом, каталогом компаний и игр. Интервью и эксклюзивные материалы

56. http://www.virtualreality24.ru/

Новостной портал о новинках индустрии технологий виртуальной реальности, разбитый на категории

57. https://habr.com

Новостной портал, посвященный IT-индустрии и интернет экономике.

58. https://hi-news.ru/tag/virtualnaya-realnost

Новостной портал, посвященный IT-индустрии. Есть раздел с новостями технологий виртуальной реальности

59. http://3d-vr.ru/

Магазин виртуальной реальности. Есть новости индустрии, обзоры и статьи

60. http://vrbe.ru/

Новостной портал о новинках индустрии технологий дополненной и виртуальной реальности с подразделами и форумом.

61. http://www.vrability.ru/

Российский проект, использующий виртуальную реальность для мотивации людей с инвалидностью к большей активности в реальной жизни.

62. https://hightech.fm

Новостной портал о науке и различных технологиях

# ДОКУМЕНТ ПОДПИСАН<br>ЭЛЕКТРОННОЙ ПОДПИСЬЮ

# СВЕДЕНИЯ О СЕРТИФИКАТЕ ЭП

Сертификат 726242342903868691666490759959119263676517201251

Владелец Воложанина Елена Николаевна

Действителен С 15.09.2023 по 14.09.2024